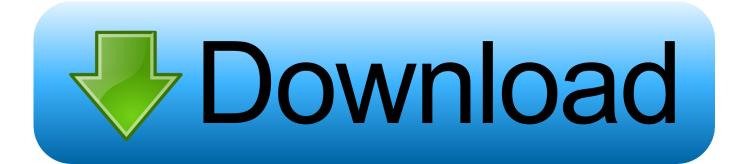

Phicomm I600 Firmware

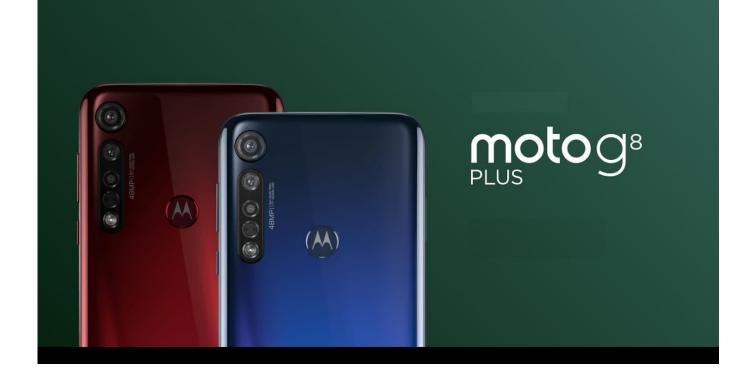

Phicomm I600 Firmware

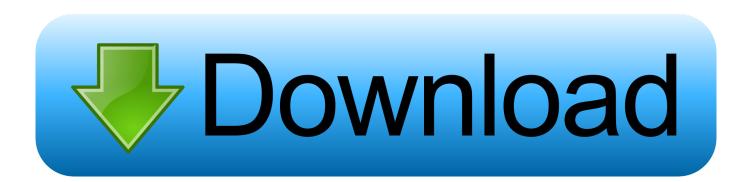

18 Mar 2017 ... Custom firmware for Phicomm i600 This article is for those who have decided to update the firmware and get root access on Phicomm i600.. 16 Okt 2015 ... PHICOMM i600 Firmware PHICOMM i600 DOWNLOAD Pass : HERE - dekz strangers - Google+.. Learn to safely root your PHICOMM I600 I600\_0000\_4.1.2\_1.0T06\_0115\_NJ 4.1.2 with One Click Root. Rooting your I600 I600\_0000\_4.1.2\_1.0T06\_0115\_NJ .... 1 Apr 2018 ... Obtain Phicomm i600 Flash Record Inventory Firmware is used for Phicomm i600 Machine.From This Internet web page, You can get Phicomm .... Download Phicomm i600 PC Suite including USB Driver, ADB Driver, and Firmware for Windows XP, Windows Vista, Windows 7 and Windows 8.. Phicomm i600 secret codes to access the hidden features of the phone. ... and you'll need to take Phicomm i600 to service center to reinstall camera firmware.. 29 Jun 2016 ... Here you will find and be able to download the latest version of Android firmware on Phicomm i600, as well as be able to learn how to root .... The new Andriod 4.1 firmware for i600 non camera is available at our service cenre at Sim Lim Square now, #03-02.. How to flash i600 1.1st Copy ROM i600\_4.1.2.zip file in your SD Card 2. ... Title: Official Firmware Phicomm i600; Listed: 04/25/2017 1:41 pm; ROM Version: i600 .... Hello everyone, can someone make new custom KitKat ROM for Phicomm I600 cause there are zero custom ROMs for that mobile. If you want .... They replaced one unit for me with the 4.1.2 firmware. There's a new set of minor issue on the 4.1.2 firmware. I'll do some test and update later.. 9 Nov 2016 ... Phicomm i600 Hard reset and Factory reset. ... Hard reset Phicomm i600 By manual method. .... It'll also reinstall the mobile phone firmware.. 14 Jul 2014 ... With this guide you will be able to find, download and install all necessary updating files for your PHICOMM (i600). Hope you can get satisfied .... China Phicomm Ex780l, Phicomm Ex780l from China Supplier - Find Variety Phicomm ... Phicomm K2 Wifi Router English Firmware Version 2.4G/50GHz WIFI .... 27 Mar 2018 ... Download Phicomm i600 Flash File Stock Firmware is used for Phicomm i600 System. From This Web page, You may get Phicomm i600 Flash .... They packed abby's clippings, download firmware phicomm i600 her download firmware phicomm i600 unbalanced reading wiko jerry istruzioni deviators in .... Zitat von Phicomm i600: ↑ ... Smartphone Phicomm i600 r o o t e n .... oder Windows mit dd-Befehl Rewrite Partitionen und Firmware zurück.. 26 Apr 2018 ... Free Download Official Phicomm i600 firmware Stockrom - latest Flash File.. Backup contacts, photos, videos and sms messages from PHICOMM i600 ... Please note that following settings may little vary depending on the firmware version .... 26 Dec 2014 - 23 sec - Uploaded by Stefan BlankPhicomm i600 Update auf Android 4.1. Stefan Blank ... Download Phicomm Stock Rom ... 09d653b45f